#### Read Free Pdf Printing 3d For Openscad

Eventually, you will totally discover a additional experience and talent by spending more cash, nevertheless when? do you consent that you require to acquire those all needs later having significantly cash? Why dont you attempt to acquire something basic in the beginning? Thats something that will guide you to comprehend even more in relation to the globe, experience, some places, behind history, amusement, and a lot more?

It is your extremely own time to exploit reviewing habit. accompanied by guides you could enjoy now is **Pdf Printing 3d For Openscad** below.

#### **KEY=3D - DECKER SPENCE**

#### Simplifying 3D Printing with OpenSCAD Design, build, and test OpenSCAD programs to bring your ideas to life using 3D printers

Packt Publishing Ltd A step by step full-color quide to OpenSCAD that makes 3D printing easy Key FeaturesLearn about 3D printing technology and the software used to design your objectsDiscover the various FDM slicer programs used to create G-code for 3D printer jobsUnderstand how to use a slicer program to create G-code to run your 3D printer jobBook Description OpenSCAD is an open-source 3D design platform that helps you bring your designs to life. This book will show you how to make the best use of OpenSCAD to design and build objects using 3D printers. This OpenSCAD book starts by taking you through the 3D printing technology, the software used for designing your objects, and an analysis of the G-code produced by the 3D printer slicer software. Complete with step-by-step explanations of essential concepts and real-world examples such as designing and printing a 3D name badge, model rocket, and laptop stand, the book helps you learn about 3D printers and how to set up a printing job. You'll design your objects using the OpenSCAD program that provides a robust and free 3D compiler at your fingertips. As you set up a 3D printer for a print job, you'll gain a solid understanding of how to configure the parameters to build well-defined designs. By the end of this 3D printing book, you'll be ready to start designing and printing your own 3D printed products using OpenSCAD. What you will learnGain a solid understanding of 3D printers and 3D design requirements to start creating your own objectsPrepare a 3D printer for a job starting from leveling the print bed and loading the filamentDiscover various OpenSCAD commands and use them to create shapesUnderstand how OpenSCAD compares to other CAD programsGet to grips with combining text and a cube to create an objectExplore the common libraries in OpenSCADWho this book is for This book is for engineers, hobbyists, teachers, 3D printing enthusiasts, and individuals working in the field of 3D printing. Basic knowledge of setting up and running 3D printers is assumed.

Independently Published Python is quickly becoming the world's most popular programming language, for everything from quick-and-easy hobbyist calculations to running some of the biggest online websites such as Google, YouTube, Dropbox, Reddit, and many others. OpenSCAD is a powerful 3D modeling language for creating 3D printed plastic parts for hobbyists and engineers. Python for 3D Printing enables the reader to leverage the power, versatility, & simplicity of Python to enhance & super-charge the already powerful capabilities of OpenSCAD for Makers, Engineers, & anyone who wants to create 3D shapes for 3D printing or manufacturing. Both Python and OpenSCAD are free software tools that run on Windows, Macs, and Linux machines. The symbiotic use of these two tools enables a MUCH SHORTER LEARNING CURVE than when using the expensive software packages, and it puts you in control of your designs instead of your designs controlling you! The complete source code Python listing for driving OpenSCAD using easier-to-remember and easier-to-use commands IS INCLUDED WITH THIS BOOK, along with creative examples of the use of all new commands. You'll see how easy it is

#### Python for 3D Printing

#### Using Python to Enhance the Power of OpenSCAD for 3D Modeling

to integrate these two tools such that you'll see results instantly on your screen when your Python code runs. Table of Contents of Python for OpenSCADIntroduction...About Python...About OpenSCAD...OpenSCAD Limitations...Python to the Rescue...How Python was added to OpenSCAD...How to Get Started...Where to Get Python...Where to Get OpenSCAD...How to Learn from this Book1 -Spheres2 - Color3 - Boxes4 - Cylinders5 - Tubes6 - Cones7 - Triangles8 - Animation9 - Polygons10 - Polyhedrons11 - Regular polygons12 - Text13 - Translate and Rotate14 - Scale15 - Resize16 - Rotate extrude17 - Spiral18 - Hull19 - Minkowski20 - Mirror21 - Projection22 - Slice23 - Offsets24 - Difference, Union, & Intersection25 - Assemblies26 - Gears27 - Mason bees28 - Surface29 - Platonic solids OpenSCAD is an amazing program for designing 3D parametric models for 3D printing, most often by creating industry standard STL files to command 3D printers. OpenSCAD is unlike most of the expensive software packages you perhaps have heard about or used. First, it's an open source, free program, instead of costing up to thousands of dollars. Another important feature is the way it works. Instead of interacting visually with a myriad of menus, sub-menus, buttons, complex settings, and parametrically driven object trees, OpenSCAD lets you drive the 3D modeling using a programming language all its own. It's a different way of thinking and creating, and once the few commands are understood, many people prefer it greatly over other programs. Even though OpenSCAD is driven by text commands, the results are shown in an interactive 3D window, complete with panning, zooming, and rotating. This instant visual feedback makes creating your 3D objects a breeze. By creating an interpretive Python syntax layer that translates to OpenSCAD, these and several other unique issues are eliminated or minimized. You are required to learn and use only a simplified subset of standard Python syntax, which you possibly already know. (If you're new to Python, just know it's great for many other programming tasks as well.) Python enables more complex OpenSCAD models to be created in a shorter time because of its shorter learning curve, extendibility, flexibility, and the overriding of some limitations and quirks of the OpenSCAD language. In short, the combination of Python and OpenSCAD provides a very powerful and flexible system for creating 3D models in ways neither programming language alone can provide. All while having you learn a simple subset of the syntax of only one programming language, one of the most popular & powerful programming language in the world.

## Programming with OpenSCAD

#### A Beginner's Guide to Coding 3D-Printable Objects

No Starch Press Programming with OpenSCAD is a STEM-focused, learn-to-code book for beginners that introduces core computational thinking concepts through the design of 3D-printable objects. Develop coding skills as you build increasingly complex 3D models and print them into fun games, puzzles, and more. OpenSCAD is freely available open source software that enables nondesigners to easily create 3D designs using a text-based programming language. It's a great language for beginners because the instant 3D visualization gives you immediate feedback on the results of your code. This book channels OpenSCAD's visual benefits and user-friendliness into a STEAM-focused, project-based tutorial that teaches the basics of coding, 3D printing, and computational thinking while you develop your spatial reasoning by creating 3D designs with OpenSCAD. Presuming no prior experience with either programming or 3D design, each chapter builds a scaffolded understanding of core concepts. You'll start by defining, drawing and displaying geometric primitives with text-based code, then expand your creative toolbox with transformation operations – like rotating, reflecting, scaling, and combining shapes. As the projects become more sophisticated, so will your programming skills; you'll use loops for replicating objects, if statements for differentiating your designs, and parameterized, self-contained modules to divide longer scripts into separate files. Along the way, you'll learn 3D printing tips so that you can produce physical mementos of your progress and get physical feedback that lets you correct mistakes in real time. In addition, the book provides hands-on and accessible design exercises at the end of each chapter so that you can practice applying new concepts immediately after they are introduced. You'll learn: • Programming basics like working with variables, loops, conditional statements, and parameterized modules • Transformation operations, such as rotate, reflect, and scale, to create complex shapes • Extrusion techniques for turning 2D shapes into elaborate 3D designs • Computational-thinking concepts, including decomposition, abstraction, and pattern recognition • OpenSCAD's Boolean, Minkowski and hull operations for combining multiple 3D shapes into one • 3D design fundamentals, like navigating the xyz-axis, orthogonal vs. perspective views, and constructive solid geometry • Organizing bigger designs into separate files to make code more readable and collaborative Accessibly written for a wide audience (advanced middle schoolers, high school students, college students, artists, makers and lifelong-learners alike), this is the perfect guide to becoming proficient at programming in general and 3D modeling in particular.

#### 3D Printed Science Projects Volume 2

#### Physics, Math, Engineering and Geology Models

Apress Learn physics, engineering, and geology concepts usually seen in high school and college in an easy, accessible style. This second volume addresses these topics for advanced science fair participants or those who just like reading about and understanding science. 3D Printed Science Project Volume 2 describes eight open-source 3D printable models, as well as creative activities using the resulting 3D printed pieces. The files are designed to print as easily as possible, and the authors give tips for printing them on open source printers. As 3D printers become more and more common and affordable, hobbyists, teachers, parents, and students stall out once they've printed some toys and a few household items. To get beyond this, most people benefit from a "starter set" of objects as a beginning point in their explorations, partially just to see what is possible. This book tells you the solid science stories that these models offer, and provides them in open-source repositories. What You Will Learn Create (and present the science behind) 3D printed models Review innovative ideas for tactile ways to learn concepts in engineering, geology and physics Learn what makes a models easy or hard to 3D print Who This Book Is For The technology- squeamish teacher and parents who want their kids to learn something from their 3D printer but don't know how, as well as high schoolers and undergraduates.

IGI Global Education has changed dramatically in recent years as educational technologies evolve and develop at a rapid pace. Teachers and institutions must constantly update their practices and curricula to match this changing landscape to ensure students receive the best education possible. 3D printing has emerged as a new technology that has the potential to enhance student learning and development. Moreover, the availability of makerspaces within schools and libraries allows students to utilize technologies that drive creativity. Further study on the strategies and challenges of implementation is needed for educators to appropriately adopt these learning practices. The Research Anthology on Makerspaces and 3D Printing in Education considers the benefits these technologies provide in relation to education as well as the various ways they can be utilized in the classroom for student learning. The book also provides a review of the difficulties educators face when implementing these technologies into their curricula and ensuring student success. Covering topics such as educational technologies, creativity, and online learning, this major reference work is ideal for administrators, principals, researchers, scholars, practitioners, academicians, instructors, and students.

#### Simplifying 3D Printing with OpenSCAD

### Design, Build, and Test OpenSCAD Programs to Bring Your Ideas Life Using 3D Printers Research Anthology on Makerspaces and 3D Printing in Education

IGI Global Although 3D printing technologies are still a rarity in many classrooms and other educational settings, their far-reaching applications across a wide range of subjects make them a desirable instructional aid. Effective implementation of these technologies can engage learners through project-based learning and exploration of objects. Interdisciplinary and International Perspectives on 3D Printing in Education is a collection of advanced research that facilitates discussions on interdisciplinary fields and international perspectives, from kindergarten to higher education, to inform the uses of 3D printing in education from diverse and broad perspectives. Covering topics such as computer-aided software, learning theories, and educational policy, this book is ideally designed for educators, practitioners, instructional designers, and researchers.

#### Interdisciplinary and International Perspectives on 3D Printing in Education

#### Mastering OpenSCAD

BoD - Books on Demand OpenSCAD is a free open source software for the creation of three-dimensional geometries. In contrast to common CAD systems such as Fusion 360 or SolidWorks, geometries in OpenSCAD are defined by a purely textual description. This means that all elements of a geometry are inherently parameterized and can be easily adapted. This high flexibility makes OpenSCAD particularly suitable for the design of technical systems and and their components, for example in the context of 3D printing. The book Mastering OpenSCAD introduces you to all important concepts and functionalities of OpenSCAD. The book guides you through 10 selected projects step by step, each project focusing on a limited set of functions and concepts. After these 10 projects, you will know all practically relevant features of OpenSCAD. For the sake of completeness, a final chapter briefly presents the functions that were not addressed in any of the projects.

*4*

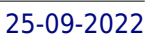

#### Python for OpenSCAD

#### Using Python to Enhance the Power of OpenSCAD For 3D-Modeling

Python is quickly becoming the world's most popular programming language, for everything from quick-and-easy hobbyist calculations to running some of the biggest online websites such as Google, YouTube, Dropbox, Reddit, and many others. OpenSCAD is a powerful 3D modeling language for, among other things, creating 3D printed plastic parts for hobbyists and engineers. This book enables the reader to leverage the power, versatility, and simplicity of Python to enhance and super-charge the already powerful capabilities of OpenSCAD for Makers, Engineers, and anyone who wants to create 3D shapes for 3D printing or manufacturing. Both Python and OpenSCAD are free software tools that run on Windows, Macs, and Linux machines. The symbiotic use of these two tools enables a much shorter learning curve than when using the expensive software packages, and it puts you in control of your designs instead of your designs controlling you! The complete source code Python listing for driving OpenSCAD using easier-to-remember and easier-to-use commands is included in this book, along with creative examples of the use of all new commands. You'll also see how easy it is to integrate these two tools such that you'll see results instantly on your screen when your Python code runs. Table of Contents of Python for OpenSCAD Introduction About PythonAbout OpenSCADOpenSCAD LimitationsPython to the RescueHow Python was added to OpenSCADHow to Get StartedWhere to Get PythonWhere to Get OpenSCADHow to Learn from this Book 1 - Spheres 2 - Color 3 - Boxes 4 - Cylinders 5 - Tubes 6 - Cones 7 - Triangles 8 - Animation 9 - Polygons 10 - Polyhedrons 11 - Regular polygons 12 - Text 13 - Translate and Rotate 14 - Scale 15 - Resize 16 - Rotate extrude 17 - Spiral 18 - Hull 19 - Minkowski 20 - Mirror 21 - Projection 22 - Slice 23 - Offsets 24 - Difference, Union, & Intersection 25 - Assemblies 26 - Gears 27 - Mason bees 28 - Surface 29 - Platonic solids Appendix A. openscad.py

Springer The book gathers the chapters of Cognitive InfoCommunication research relevant to a variety of application areas, including data visualization, emotion expression, brain-computer interfaces or speech technologies. It provides an overview of the kind of cognitive capabilities that are being analyzed and developed. Based on this common ground, it may become possible to see new opportunities for synergy among disciplines that were heretofore viewed as being separate. Cognitive InfoCommunication begins by modeling human cognitive states and aptitudes in order to better understand what the user of a system is capable of comprehending and doing. The patterns of exploration and the specific tools that are described can certainly be of interest and of great relevance for all researchers who focus on modeling human states and aptitudes. This innovative research area provides answers to the latest challenges in influence of cognitive states and aptitudes in order to facilitate learning or generally improve performance in certain cognitive tasks such as decision making. Some capabilities are purely human, while others are purely artificial, but in general this distinction is rarely clear-cut. Therefore, when discussing new human cognitive capabilities, the technological background which makes them possible cannot be neglected, and indeed often plays a central role. This book highlights the synergy between various fields that are perfectly fit under the umbrella of CogInfoCom and contribute to understanding and developing new, human-artificial intelligence hybrid capabilities. These, merged capabilities are currently appearing, and the importance of the role they play in everyday life are unique to the cognitive entity generation that is currently growing up.

#### Cognitive Infocommunications, Theory and Applications

#### Mastering 3D Printing

#### A Guide to Modeling, Printing, and Prototyping

Apress Get the most out of your printer, including how to design models, choose materials, work with different printers, and integrate 3D printing with traditional prototyping to make techniques like sand casting more efficient.This book is for new 3D printer owners, makers of all kinds, entrepreneurs, technology educators, and anyone curious about what you can do with a 3D printer. In this revised and expanded new edition of Mastering 3D Printing, which has been a trusted resource through five years of evolution in the 3D printing industry, you'll gain a comprehensive understanding of 3D printing. This book presumes no foreknowledge and describes what you need to know about how printers work, how to decide which type of printer (filament, resin, or powder) makes the most sense for you, and then how to go forward in the case of filament and resin printers. This new edition now includes material about consumer resin printing, the evolution of lower-cost metal printing, and the plethora of both materials and applications. What You'll LearnChoose among the different 3D printing technologiesCreate or find 3D models to printMake both easy and challenging prints come out as you imaginedAssess whether your business, factory, home or classroom will benefit from 3D printingWork with applications that are good candidates for first projects in home and industrial applications Who This Book Is For People who are encountering 3D printing for the first time, or for those who want to level up their skills. It is designed for the nontechnical adult and minimizes jargon. However more sophisticated users will still find tips and insights of value.

Apress Desktop or DIY 3D printers are devices you can either buy preassembled as a kit, or build from a collection of parts to design and print physical objects including replacement household parts, custom toys, and even art, science, or engineering projects. Maybe you have one, or maybe you're thinking about buying or building one. Practical 3D Printers takes you beyond how to build a 3D printer, to calibrating, customizing, and creating amazing models, including 3D printed text, a warship model, a robot platform, windup toys, and arcade-inspired alien invaders. You'll learn about the different types of personal 3D printers and how they work; from the MakerBot to the RepRap printers like the Huxley and Mendel, as well as the whiteAnt CNC featured in the Apress book Printing in Plastic. You'll discover how easy it is to find and design 3D models using web-based 3D modeling, and even how to create a 3D model from a 2D image. After learning the basics, this book will walk you through building multi-part models with a steampunk warship project, working with meshes to build your own action heroes, and creating an autonomous robot chassis. Finally, you'll find even more bonus projects to build, including wind-up walkers, faceted vases for the home, and a handful of useful upgrades to modify and improve your 3D printer.

#### Technical Modeling with OpenSCAD

#### Create Models for 3D Printing, CNC Milling, Process Communication and Documentation

#### Practical 3D Printers

#### The Science and Art of 3D Printing

#### Understanding OpenSCAD

#### A hands-on introduction to OpenSCAD for 3D printing and CNC milling

BoD - Books on Demand OpenSCAD is not like other CAD solutions and that is exactly what makes it so flexible and easy to learn. With this book, you will learn how easy it is to develop your own models from scratch in OpenSCAD and then export them for 3D printing or other manufacturing processes. Besides, I'll show you how you can import and process 2D and 3D models from other CAD programs... I will also show you how I approach a design and why I choose a solution for a specific situation. This gives you a practical insight into working with OpenSCAD!

*6*

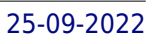

#### 3D Printing A Practical Guide for Librarians

Rowman & Littlefield Planning and implementing a 3D printing service in a library may seem like a daunting task. Based upon the authors' experience as early adopters of 3D technology and running a successful 3D printing service at a large academic library, this guide provides the steps to follow when launching a service in any type of library. Detailed guidance and over 50 graphics provide readers with sage guidance and detailed instructions on: planning a proposal printer selection tips preparing the location addressing staff concerns for new service developing service workflows and procedures managing inevitable disasters developing policies conducting the "reference interview" for 3D printing staff training tips outreach activities This book brings into one place all the guidance you need for developing and implementing a 3D printing service in any library.

#### OpenSCAD Cookbook

#### OpenSCAD Recipes for Learning 3D Modeling

This book is for Makers, Engineers, and anyone who wants to create 3D shapes for 3D printing or manufacturing.OpenSCAD has some great advantages over other software you might choose to use. It's free, runs on Windows, Macs, and Linux machines, has a much shorter learning curve, and it puts you in control of your designs instead of your designs controlling you!Using a fun, recipe-like pattern, this book guides you through simple 3D designs that cover 99% of the operations and techniques used day-to-day with OpenSCAD. You'll be baking and making in no time at all! Guidance is provided where you might need some of the more obscure features of the language, but the focus is on fast and efficient learning of the core basics. OpenSCAD works in a different way compared to the expensive commercial software packages typically used for 3D design. Instead of interactively choosing from a multitude of obscure, hard to remember icons, buttons, menus, and sub-feature options to sketch out your designs with a mouse, OpenSCAD lets you edit a text-based script that creates your 3D objects. You get the best of both worlds, because you can easily pan, rotate, and zoom to see your creations in space, but the creation of those shapes is much more in your control and understanding.Contents: Getting Started Why Use OpenSCADInstall OpenSCADCheatsheetHow to Learn from this BookRecipe 1: Hello World Meatball! Recipe 2: Create a Square Sheetcake Recipe 3: Parameterization Recipe 4: Create a Circle Recipe 5: Rotation and Translation Recipe 6: Create a Polygon Recipe 7: Trimming the Edges Recipe 8: Stamp Your Name On It Recipe 9: Extruding Into Space Recipe 10: Create a Donut Recipe 11: Kitchen Tips and Tricks Recipe 12: Functions, Modules, and Regular Polygons Recipe 13: No Matter How You Slice It Recipe 14: Create the "Holey" Grail Recipe 15: Birthday Candles & Other Common Cylinders Recipe 16: Ice Cubes for Party Drinks Recipe 17: Polyhedron Souffle Recipe 18: After-Dinner Mints and ToothpicksRecipe 19: Use a Recipe Box Recipe 20: Mirror Mirror on the Plane Recipe 21: Popcorn and Other Hulls Recipe 22: Minkowski Mints Appendix A Using OpenSCADMenusIcons and ButtonsMouse UseCreating STLFilesAnimationIndex About John Clark Craig

Academic Press Fundamentals of 3D Food Printing and Applications provides an update on this emerging technology that can not only create complex edible shapes, but also enable the alteration of food texture and nutritional content required by specific diets. This book discusses 3D food printing technologies and their working mechanisms within a broad spectrum of application areas, including, but not limited to, the development of soft foods and confectionary designs. It provides a unique and contemporary guide to help correlate supply materials (edible inks) and the technologies (e.g., extrusion and laser based) used during the construction of computer-aided 3D shapes. Users will find a great reference that will help food engineers and research leaders in food science understand the characteristics of 3D food printing technologies and edible inks. Details existing 3D food printing techniques, with an in-depth discussion on the mechanisms of formation of self-supporting layers Includes the effects of flow behaviour and viscoelastic properties of printing materials Presents strategies to enhance printability, such as the incorporation of hydrocolloids and lubricant enhancers 3D printing features of a range of food materials, including cereal based, insect enriched, fruits and vegetables, chocolate and dairy ingredients Business development for chocolate printing and the prospects of 3D food printing at home for domestic applications Prosumer-driven 3D food printing Safety and labelling of 3D printed food

#### Fundamentals of 3D Food Printing and Applications

#### Make: Geometry Learn by Coding, 3D Printing and Building

Make Community, LLC Geometry, of all the branches of mathematics, is the one that is most easily visualized by making something. However, it is all too easy to reduce it to reams of formulas to memorize and proofs to replicate. This book aims to take geometry back to its practical roots with 3D printed models and puzzles as well as demonstrations with household objects like flashlights and paper towel tubes. This is not a traditional geometry textbook, but rather builds up understanding of geometry concepts encountered primarily in middle school while also bringing in elements of concepts normally learned much later. Some of the models are counterintuitive, and figuring out how and why they work will both entertain and give insights. Two final chapters suggesting open-ended projects in astronomy and physics, and art and architecture, allow for deeper understanding and integration of the learning in the rest of the book.

#### Creating 3D Models for 3D Printing Using OpenSCAD

OpenSCAD is a totally free program that takes a different approach than most 3D design programs. Instead of drawing the object by hand, it lets you describe it by telling it to create a shape like a sphere, cylinder, box, etc. and position it at a certain location. You can then add objects, alter them by doing things like stretching them, cutting away portions, and other operations that give you considerable control of the final product, all by simply writing what you want to do with the objects. This allows for considerable precision. You can view the object you are creating at any time to see how it is going so far.In this book, I will take you through the process of creating 3D models with OpenSCAD in a step by step manner that you will find easy to follow. I will concentrate on the aspects that I find most useful for generating 3D models suitable for 3D printing. I will not get into aspects of OpenSCAD designed to make pictures or 3D movies, such as coloring objects or animation, unless they have some use as a modeling design tool.I will end the book with a series of chapters called the project section that describe how to make a variety of actual objects that you can use. These give you examples of how to put together the techniques I have discussed in the earlier chapters and also provide useful components like connectors and moving parts that you can incorporate in your own projects.

Apress Enter the exciting intersection of technology and fashion known as wearable computing. Learn about the future of electronics in clothing and textiles, and be a part of creating that future! Crafting Wearables begins with the history of the field, then covers current practices and future trends. You will gain deeper insight into the strategy behind the design of wearable devices while learning about the tools and materials needed to start your own wearables toolbox. In a time when consumer electronics are becoming smaller and seamlessly integrated into our lives, it is important to understand how technology can improve and augment your lifestyle. Wearables are in a sense the most organic and natural interface we can design, yet there is still doubt about how quickly wearable technologies will become the cultural norm. Furthermore, skills that have become less valuable over the years, such as sewing, are making a return with the wearables movement. Gives a better understanding of wearable technology and how it has evolved Teaches basic skills and techniques to familiarize you with the tools and materials Showcases breakthrough designs and discoveries that impact our everyday interactions What You'll Learn Learn the history of how technology in fashion has evolved over time Discover interesting materials and fabrics for use in wearable technology Glimpse new tools for designing wearable technology and fashion Rediscover sewing and related skills that every wearables enthusiast should learn Learn how new techniques in textile manufacturing could disrupt the fashion industry Understand and respond to the cultural and societal developments around wearables Who This Book Is For The curious designer, engineer, or creative who is looking for insight into the world of fashion technology. It is for someone who wants to start exploring wearables with basic projects and dig deeper into the methods and tools of an expert. Crafting Wearables is intended to impart comprehensive general knowledge of the state of wearables in different industries while providing a well-curated list of example projects and resources by which to begin your personal journey into e-

#### 3D Printed Microfluidic Devices

MDPI This book is a printed edition of the Special Issue "3D Printed Microfluidic Devices" that was published in Micromachines

#### Crafting Wearables

#### Blending Technology with Fashion

*8*

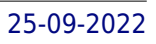

textiles. It is a wonderful read for those who are looking to expand their understanding of fashion and technology from both a hands-on and research-based perspective.

#### Make

#### 3D Printing

Make Books Provides a guide to three-dimensional printers, covering such topics as how to choose the right printer, finding the appropriate software, and includes a showcase of printed projects.

#### Open-Source Lab

#### How to Build Your Own Hardware and Reduce Research Costs

Newnes Open-Source Lab: How to Build Your Own Hardware and Reduce Scientific Research Costs details the development of the free and open-source hardware revolution. The combination of opensource 3D printing and microcontrollers running on free software enables scientists, engineers, and lab personnel in every discipline to develop powerful research tools at unprecedented low costs. After reading Open-Source Lab, you will be able to: Lower equipment costs by making your own hardware Build open-source hardware for scientific research Actively participate in a community in which scientific results are more easily replicated and cited Numerous examples of technologies and the open-source user and developer communities that support them Instructions on how to take advantage of digital design sharing Explanations of Arduinos and RepRaps for scientific use A detailed guide to open-source hardware licenses and basic principles of intellectual property

This book is designed as an overview of the technology, applications, and design issues associated with the new 3D printing technology. It will be divided into three parts. Part 1 will cover a brief background of the history and evolution of 3D printing, along with their use in industry and personal consumer end. Part 2 will document three different projects from start to finish. This will show a variety of printers and what is needed before a project starts, as well as some of the pitfalls to watch out for when creating 3D prints. Part 3 will be a look ahead to how 3D printing will continue to evolve and how 3D printing is already in our pop-culture. Companion files are included with applications and examples of 3D printing. Features: \* Provides an overview of the technology, applications, and design issues associated with the new 3D printing technology \* Includes review questions, discussion / essay questions and "Applying What You've Learned" in every chapter \* Companion files are included with projects, images, and samples of 3D printing

#### 3D Printing

#### An Introduction

John Wiley & Sons The bestselling book on 3D printing 3D printing is one of the coolest inventions we've seen in our lifetime, and now you can join the ranks of businesspeople, entrepreneurs, and hobbyists who use it to do everything from printing foods and candles to replacement parts for older technologies—and tons of mind-blowing stuff in between! With 3D Printing For Dummies at the helm, you'll find all the fast and easy-to-follow quidance you need to grasp the methods available to create 3D printable objects using software, 3D scanners, and even photographs through open source software applications like 123D Catch. Thanks to the growing availability of 3D printers, this remarkable technology is coming to the masses, and there's no time like the present to let your imagination run wild and actually create whatever you dream up—quickly and inexpensively. When it comes to 3D printing, the sky's the limit! Covers each type of 3D printing technology available today: stereolithology, selective sintering, used deposition, and granular binding Provides information on the potential for the transformation of production and manufacturing, reuse and recycling, intellectual property design controls, and the commoditization of products Walks you through the process of creating a RepRap printer using open source designs, software, and hardware Offers strategies for improved success in 3D printing On your marks, get set, innovate!

#### 3D Printing For Dummies

#### Visualizing Mathematics with 3D Printing

JHU Press Wouldn't it be great to experience three-dimensional ideas in three dimensions? In this book—the first of its kind—mathematician and mathematical artist Henry Segerman takes readers on a fascinating tour of two-, three-, and four-dimensional mathematics, exploring Euclidean and non-Euclidean geometries, symmetry, knots, tilings, and soap films. Visualizing Mathematics with 3D Printing includes more than 100 color photographs of 3D printed models. Readers can take the book's insights to a new level by visiting its sister website, 3dprintmath.com, which features virtual threedimensional versions of the models for readers to explore. These models can also be ordered online or downloaded to print on a 3D printer. Combining the strengths of book and website, this volume pulls higher geometry and topology out of the realm of the abstract and puts it into the hands of anyone fascinated by mathematical relationships of shape. With the book in one hand and a 3D printed model in the other, readers can find deeper meaning while holding a hyperbolic honeycomb, touching the twists of a torus knot, or caressing the curves of a Klein quartic.

Que Publishing Walks you through choosing and assembling a 3D printer kit, brainstorming and designing new objects with free software, and printing on your 3D printer. Mastering 3D Printing

Apress Mastering 3D Printing shows you how to get the most out of your printer, including how to design models, choose materials, work with different printers, and integrate 3D printing with traditional prototyping to make techniques like sand casting more efficient. You've printed key chains. You've printed simple toys. Now you're ready to innovate with your 3D printer to start a business or teach and inspire others. Joan Horvath has been an educator, engineer, author, and startup 3D printing company team member. She shows you all of the technical details you need to know to go beyond simple model printing to make your 3D printer work for you as a prototyping device, a teaching tool, or a business machine.

# 3D Printing

#### Build Your Own 3D Printer and Print Your Own 3D Objects

McGraw Hill Professional Master the art of 3D printing with step-by-step tutorials and DIY projects Are you ready to join the new industrial revolution? 3D Printing with Autodesk 123D, Tinkercad, and MakerBot reveals how to turn your ideas into physical products that you can use or sell! You'll learn how to operate powerful, free software from Autodesk and bring your creations to life with the MakerBot--a leading consumer printer--or an online service bureau. Practical examples take you through the Design, Catch, Meshmixer, Tinkercad, Make, and CNC Utility apps, and the MakerBot Desktop. Fun projects, easy-to-follow instructions, and clear screenshots progress from installing the software to printing the design. Videos and digital files accompany this hands-on guide. Make your own creations with Design and Tinkercad Download editable, premade content Generate construction documents with the LayOut feature Create and edit a reality capture model with Catch Edit and mash up .stl files with Meshmixer Navigate the MakerBot Desktop Print the model on your own machine or with a service bureau

Maker Media, Inc. Learn how to use Autodesk Fusion 360 to digitally model your own original projects for a 3D printer or a CNC device. Fusion 360 software lets you design, analyze, and print your ideas. Free to students and small businesses alike, it offers solid, surface, organic, direct, and parametric modeling capabilities. Fusion 360 for Makers is written for beginners to 3D modeling software by an experienced teacher. It will get you up and running quickly with the goal of creating models for 3D printing and CNC fabrication. Inside Fusion 360 for Makers, you'll find: Eight easy-to-understand tutorials that provide a solid foundation in Fusion 360 fundamentals DIY projects that are explained with step-by-step instructions and color photos Projects that have been real-world tested, covering the most

#### 3D Printing with Autodesk 123D, Tinkercad, and MakerBot

#### Fusion 360 for Makers

#### Design Your Own Digital Models for 3D Printing and CNC Fabrication

*10*

Princeton University Press The year's finest mathematical writing from around the world This annual anthology brings together the year's finest mathematics writing from around the world—and you don't need to be a mathematician to enjoy the pieces collected here. These essays—from leading names and fresh new voices—delve into the history, philosophy, teaching, and everyday aspects of math, offering surprising insights into its nature, meaning, and practice, and taking readers behind the scenes of today's hottest mathematical debates. Here, Viktor Blåsjö gives a brief history of "lockdown mathematics"; Yelda Nasifoglu decodes the politics of a seventeenth-century play in which the characters are geometric shapes; and Andrew Lewis-Pye explains the basic algorithmic rules and computational procedures behind cryptocurrencies. In other essays, Terence Tao candidly recalls the adventures and misadventures of growing up to become a leading mathematician; Natalie Wolchover shows how old math gives new clues about whether time really flows; and David Hand discusses the problem of "dark data"—information that is missing or ignored. And there is much, much more.

#### The Best Writing on Mathematics 2021

Apress In 3D Printing With MatterControl, Joan Horvath and Rich Cameron, the team behind Mastering 3D Printing, explain step-by-step how to use the MatterControl program, which allows you to control many common types of 3D printers (including both cartesian and delta style machines). 3D Printing With MatterControl can stand alone, or it can be a companion to Mastering 3D Printing to show you how to install, configure, and use best practices with your printer and printing software. The book includes both step by step software walkthroughs and case studies with typical 3D printed objects. Whether you are a "maker" or a teacher of makers, 3D Printing with MatterControl will show you how to get the most out of your printer with the new standard for open source 3D printing software. While there are books available on 3D printers, and even a few on software to make models for printers, there are few good sources covering the software that actually controls these printers. MatterControl is emerging as the leading open source software for 3D printers, and 3D Printing With MatterControl covers this new standard in this brief book.

#### MakerBot in the Classroom

#### An Introduction to 3D Printing and Design 3D Printing with MatterControl

Biznes Benchmark Czwarty numer Biznes Benchmark Magazyn poświęcony jest szeroko pojętym zagadnieniom inżynierskim. W numerze znajdują się zarówno artykuły dotyczące najnowszych wersji oprogramowania CAD 3D, darmowym do komercyjnego wykorzystania aplikacjom CAD, zagadnieniom programowania maszyn numerycznych, systemom CAM, analizie FEM, praktyce inżynierskiej, m.in. dotyczącej projektowania w systemach CAD for wtryskowych, poprzez artykuły dotyczące systemów SCADA pozwalających inżynierom bezpośrednio sterować parametrami technicznymi produkcji, a na manipulatorach 3D, drukarkach 3D oraz stacjach roboczych i inżynierskich laptopach skończywszy.

McGraw Hill Professional Get Your Move On! In Making Things Move: DIY Mechanisms for Inventors, Hobbyists, and Artists, you'll learn how to successfully build moving mechanisms through non-technical explanations, examples, and do-it-yourself projects--from kinetic art installations to creative toys to energy-harvesting devices. Photographs, illustrations, screen shots, and images of 3D models are included for each project. This unique resource emphasizes using off-the-shelf components, readily available materials, and accessible fabrication techniques. Simple projects give you hands-on practice

#### Biznes Benchmark Magazyn #4

#### Inżynier

#### Making Things Move DIY Mechanisms for Inventors, Hobbyists, and Artists

applying the skills covered in each chapter, and more complex projects at the end of the book incorporate topics from multiple chapters. Turn your imaginative ideas into reality with help from this practical, inventive guide. Discover how to: Find and select materials Fasten and join parts Measure force, friction, and torque Understand mechanical and electrical power, work, and energy Create and control motion Work with bearings, couplers, gears, screws, and springs Combine simple machines for work and fun Projects include: Rube Goldberg breakfast machine Mousetrap powered car DIY motor with magnet wire Motor direction and speed control Designing and fabricating spur gears Animated creations in paper An interactive rotating platform Small vertical axis wind turbine SADbot: the seasonally affected drawing robot Make Great Stuff! TAB, an imprint of McGraw-Hill Professional, is a leading publisher of DIY technology books for makers, hackers, and electronics hobbyists.

#### Make: Lego and Arduino Projects

#### Projects for Extending MINDSTORMS NXT with Open-source Electronics

"O'Reilly Media, Inc." Provides step-by-step instructions for building a variety of LEGO Mindstorms NXT and Arduino devices.

#### Designing the Internet of Things

John Wiley & Sons Take your idea from concept to production with this unique quide Whether it's called physical computing, ubiquitous computing, or the Internet of Things, it's a hot topic in technology: how to channel your inner Steve Jobs and successfully combine hardware, embedded software, web services, electronics, and cool design to create cutting-edge devices that are fun, interactive, and practical. If you'd like to create the next must-have product, this unique book is the perfect place to start. Both a creative and practical primer, it explores the platforms you can use to develop hardware or software, discusses design concepts that will make your products eye-catching and appealing, and shows you ways to scale up from a single prototype to mass production. Helps software engineers, web designers, product designers, and electronics engineers start designing products using the Internet-of-Things approach Explains how to combine sensors, servos, robotics, Arduino chips, and more with various networks or the Internet, to create interactive, cutting-edge devices Provides an overview of the necessary steps to take your idea from concept through production If you'd like to design for the future, Designing the Internet of Things is a great place to start.

Maker Media, Inc. The Maker's Manual is a practical and comprehensive guide to becoming a hero of the new industrial revolution. It features dozens of color images, techniques to transform your ideas into physical projects, and must-have skills like electronics prototyping, 3d printing, and programming. This book's clear, precise explanations will help you unleash your creativity, make successful projects, and work toward a sustainable maker business. Written by the founders of Frankenstein Garage, which has organized courses since 2011 to help makers to realize their creations, The Maker's Manual answers your questions about the Maker Movement that is revolutionizing the way we design and produce things.

Maker Media, Inc. Geometry, of all the branches of mathematics, is the one that is most easily visualized by making something. However, it is all too easy to reduce it to reams of formulas to memorize and proofs to replicate. This book aims to take geometry back to its practical roots with 3D printed models and puzzles as well as demonstrations with household objects like flashlights and paper towel tubes. This is not a traditional geometry textbook, but rather builds up understanding of geometry concepts encountered primarily in middle school while also bringing in elements of concepts normally learned much later. Some of the models are counterintuitive, and figuring out how and why they work will both entertain and give insights. Two final chapters suggesting open-ended projects in astronomy and physics, and art and architecture, allow for deeper understanding and integration of the learning in the rest of the book.

#### The Maker's Manual

#### A Practical Guide to the New Industrial Revolution

#### Make: Geometry

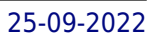

#### Printing in Plastic Build Your Own 3D Printer

Apress Printing in Plastic: Build Your Own 3D Printer is your gateway into the exciting world of personal fabrication. The "printer" that you'll build from this book is a personal fabricator capable of creating small parts and other objects from drops of molten plastic. Design a part using a modeling tool such as Google SketchUp. Then, watch while the fabricator head sweeps back and forth and upwards, depositing plastic in all the right places. You can build anything from a replacement tab to hold a bookshelf in place, to a small art project, to a bashguard for your bicycle. If you can conceive it and design it, you can build it, and you'll have fun doing it! Printing in Plastic is aimed at creative people comfortable using power tools such as a table saw, circular saw, and drill press. Authors James Kelly and Patrick Hood-Daniel lead you through building a personal fabrication machine based upon a set of blueprints downloaded from their website. Example projects get you started in designing and fabricating your own parts. Bring your handyman skills, and apply patience during the build process. You too can be the proud owner of a personal fabricator—a three-dimensional printer. Leads you through building a personal fabrication machine capable of creating small parts and objects from plastic Provides example projects to get you started on the road to designing and fabricating your own parts Provides an excellent parent/child, or small group project